## **PERANCANGAN ALGORITMA DAN PEMROGRAMAN KOMPUTER DALAM BAHASA TURBO BASIC DAN PASCAL UNTUK MEMPREDIKSI TINGKAT KELANGSUNGAN HIDUP** *(GOING CONCERN)* **PERUSAHAAN DENGAN PARAMETER ALTMAN Z-SCORE**

#### **Yudha Herlambang, SE., ST., MT., Ak.**

#### **Universitas Trunajaya Madura (UTM)**

#### *ABSTRACT*

*As we know that,the aspect of going concern or bankruptcy of the entitiy become the issued or the problem must be considered by the external auditor.In the profession of Public Acccountant.\The external auditor must give the opinion objectively and independent. So that the Report of AuditorIndependent give the objective and right information ( no biased information) to the external user of Financial Statement how to make decision. One of the judgement must be considered by the external auditor is the bancruptcy of the entity (auditee ).One of the alternative method to decide the condition of entity's going concern is Altman Z Score. In this paper,author will discuss about designing the Programming Algorithm of Altman - Z Score. The author design the program mentioned above by using Quick Basic Programming Language and Pascal Software.*

*The author also design the accounting ratio programming into the part of source code or listing program mentioned above* 

*Key words: Biased information,Altman Z Score,Programming, Algorithm,Quick Basic,Pascal, source code.* 

#### **LATAR BELAKANG**

Telah kita ketahui bersama bahwa krisis moneter yang berkepanjangan ini secara langsung atau tak langsung berpengaruh pada kemerosotan ekonomi moneter negera kita. Tingkat kemunduran ekonomi yang akhirnya berimbas pada menumpuknya hutang negara kita serta silih bergantinya perusahaan yang gulung tikar akibat fluktuasi perekonomian yang tak tentu. Dalam hal ini peran auditor baik internal atau eksternal sangat menentukan. Terutama eksternal auditor yaitu profesi akuntan publik yang dalam lingkup profesinya memberikan opini atas kewajaran laporan keuangan seobyektif mungkin agar dapat memberikan informasi yang memadai dan tak menyesatkan serta

mengakibatkan kesalahan dalam pengambilan keputusan bagi pengguna laporan keuangan dimaksud. Dalam hal pemberian opini atas kewajaran laporan keuangan terlebih apabila yang menyangkut hidup matinya atau kelangsungan hidup (going concern) suatu entitas bisnis, maka banyak pertimbangan yang harus diperhatikan auditor eksternal, di antaranya aspek kebangkrutan atas perusahaan dimaksud. Salah satu parameter kuantitatif dalam mengukur tingkat atau gejala kebangkrutan yaitu perhitungan Altman Z Score yang melibatkan rasio-rasio akuntansi. Jadi pengukuran dengan Z Score ini adalah mentitik beratkan atau bertolok ukur pada performansi laporan keuangan yaitu Neraca dan Laba Rugi Perusahaan untuk satu periode akuntansi tertentu, biasanya satu tahun atau tahun berjalan. Adapun proses perhitungan Altman Z Score ini dapat menggunakan cara manual atau optimalisasi dengan menggunakan software bahasa computer tertentu, yang dalam penelitian ini menggunakan bahasa Pemrograman Quick Basic dan Pascal . Dalam listing program yang telah dirancang penulis, juga disertakan menu berupa perhitungan analisa rasio secara otomatis dengan menginputkan saldo saldo akun neraca dan laba rugi yang terkait. Kondisi perekonomian suatu Negara dapat ditandai atau diindikasikan dengan pergerakan dunia bisnis di Negara tersebut. Dunia bisnis dapat dijadikan indikator utama untuk melihat apakah kondisi perekonomian negara yang bersangkutan sedang membaik atau memburuk, sehingga hampir seluruh instrumen ekonomi yang terjadi adalah buruk, sehingga hampir seluruh instrument ekonomi berada dalam posisi yang lemah, maka akan selalu menimbulkan pertanyaan .. Siapa yang harus bertanggung jawab ?", kemudian diikuti pula oleh pertanyaan "masih mampukah dunia bisnis meneruskan perjalanan bisnisnya ". Kelangsungan hidup suatu usaha selalu dihubungkan dengan kemampuan manajemen membawa satuan usaha tersebut untuk dapat survive selama mungkin.Oleh karenanya adalah wajar bila tudingan pertama ditujukan kepada manajemen. Namun, tudingan juga sangat berpotensi untuk melebar hingga mengarah atau berfokus pada auditor. Auditor, melalui opininya yang "clean" atau "baik", mulai diminta pertanggungjawabannya. Hal ini yang senantiasa membuat auditor menjadi cemas dan bahkan memiliki konsekuensi yang paling menakutkan bagi seluruh auditor yaitu hilangnya kepercayaan masyarakat dengan profesi ini. Jadi hal utama yang melatar belakangi penulisan makalah ini bahwasanya dalam kondisi perekonomian nasional yang belum menentu ini sangat berpotensi mengakibatkan kerugian terus menerus atau Rugi Ditahan bagi perusahaan yang pada akhirnya dapat mengakibatkan gejala kebangkrutan yang harus segera terdeteksi sedini mungkin. Dengan harapan agar kelangsungan hidup perusahaan tetap terjaga. Auditor harus penuh pertimbangan dalam menghadapi kondisi perusahaan auditan yang bermasalah dengan kelangsungan hidup (*going concern*) ini. Salah satu parameter dalam mengukur tingkat kelangsungan hidup atau gejala kebangkrutan perusahaan di antaranya yaitu Parameter Altman Z Score, suatu pengukuran kuantitatif yang melibatkan rasio-rasio akuntansi . Secara teknis banyak alternative untuk perhitungan Altman Z Score ini, dapat dikerjakan dengan manual atau komputasi. Dalam tulisan ini dikemukakan cara komputasi otomatis yaitu menggunakan instruksi-instruksi yang diterjemahkan dalam bentuk pemrograman yang terdiri atas statement-statement pemrograman.

## **BATASAN MASALAH**

Perancancangan Program untuk prediksi kelangsungan hidup perusahaan pada tulisan ini dibatasi (diasumsikan) pada hal – hal sebagai berikut:

- 1. Bentuk entitas bisnis dibatasi pada bentuk perusahaan industri manufaktur pada umumnya, bukan bentuk entitas lain, misalkan hotel, rumah sakit, asuransi, koperasi, dan lain-lain.
- 2. Pengisian input program adalah entry saldo akhir tiap akun neraca dan laba rugi, Jadi proses posting dan mekanisme siklus akuntansi telah dilalui. User tinggal menginputkan saldo akhir tiap akun setelah penyesuaian dan jurnal penutup. Tak ada proses siklus akuntasi atau posting di dalam alur program dimaksud.

## **LANDASAN TEORI.**

Teori yang dipergunakan oleh penulis dalam penelitian ini mencakup teori mengenai rasio akuntansi, perhitungan Altman Z Score dan konsep Going Concern atau kelangsungan hidup perusahaan berdasarkan PSA 30 serta Standar Audit Section 341 pada Ilustrasi II. PSA 30. Konsep *Going Concern:* merupakan satu dari beberapa postulat yang ada di bidang akuntansi. Going concern menurut Belkaoui (1997:135) adalah suatu dalil yang menyatakan bahwa suatu kesatuan usaha akan menjalankan terus operasinya dalam jangka waktu yang cukup lama atau bisa dikatakan pantas untuk mewujudkan tujuan perusahaan. Dalil ini memberikan gambaran bahwa suatu entitas akan diharapkan untuk beroperasi dalam jangka waktu yang tidak terbatas atau tidak diarahkan menuju ke arah likuidasi perusahaan. Diperlukannnya suatu mekanisme operasi yang berlanjut dan berkesinambungan untuk menciptakan suatu konsekuensi bahwa laporan keuangan yang terbit di suatu periode,memiliki sifat sementara sebab masih merupakan suatu rangkaian laporan keuangan yang berkelanjutan. Hal ini berarti menuntut auditor untuk lebih mewaspadai hal-hal potensial yang dapat mengganggu kelangsungan hidup suatu satuan usaha. Inilah alasan mengapa auditor turut bertanggung jawab atas kelangsungan hidup suatu satuan usaha meskipun dalam batas waktu tertentu yang dikatakan "pantas" yaitu satu tahun sejak tanggal penerbitan laporan auditor. Perluasan tanggung jawab, akan sangat dirasakan auditor pada saat auditor disebut-sebut sebagai pihak yang juga turut bertanggung jawab atas kegagalan manajemen dalam meneruskan usahanya.

a) PSA 30 Tentang Kelangsungan Hidup Usaha (*Going Concern*) suatu Entitas Bisnis: Pernyataan ini memberikan pedoman bagi auditor dalam pekerjaan dan tanggung jawab auditnya atas laporan keuangan perusahaan berdasarkan standar auditing yang ditetapkan oleh IAI, dalam hal ini auditor harus melakukan evaluasi apakah ada kesangsian tentang kemampuan satuan usaha untuk mempertahankan kelangsungan usahanya. Kelangsungan hidup usaha dipakai sebagai asumsi dalam pelaporan keuangan sepanjang tidak terbukti adanya informasi yang menunjukkan hal berlawanan. Tanggung jawab auditor: Auditor memiliki tanggung jawab untuk menilai apakah terdapat kesangsian besar terhadap kemampuan satuan usaha dalam mempetahankan kelangsungan hidupnya dalam periode waktu yang pantas, tidak lebih dari satu tahun sejak tanggal laporan keuangan yang diaudit. Penilaian auditor didasarkan atas pengetahuan tentang kondisi dan peristiwa yang diperoleh auditor dari penerapan prosedure audit yang direncanakan dan dilaksanakan untuk mencapai tujuan audit yang bersangkutan dengan asersi manajemen yang terkandung dalam laporan keuangan yang diaudit. Auditor harus mengevaluasi apakah terdapat kesangsian besar mengenai kemampuan satuan usaha dalam mepertahankan kelangsungan hidupnya dalam jangka waktu yang pantas. Salah satu tolok ukur kuantitatif dalam menentukan tingkat kelangsungan hidup entitas bisnis yaitu Interpretasi nilai Altman Z Score tentang Prediksi Kelangsungan Hidup (*Going Concern* Perusahaan). Menurut Marisi Purba, Rumus Z Score dapat diformulasikan sbb:

### **Z = 1,2 WCTA + 1,4 RETA +3,3 EBITTA + 0,6 MVEBVL + STA**

Di mana telah diketahui bahwa:

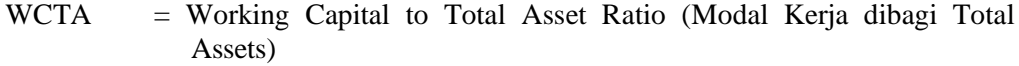

- RETA = Retained Earning to Total Asset Ratio (Laba Ditahan dibagi Total Assets)
- EBITTA = Earning Before Income Taxes to Total Assets Ratio (Laba Sebelum Pajak Penghasilan dibagi Total Aktiva)
- MVEBVL = Market Value of Ekuity dibagi Nilai Buku Hutang (Nilai Ekuitas dibagi Hutang)
- $STA = Sales to Total Assets (Peniualan Dibagi Total Aktiva)$

Sedangkan Interpretasi Hasil Perhitungan Z Score bisa diklasifikasikan berikut ini:

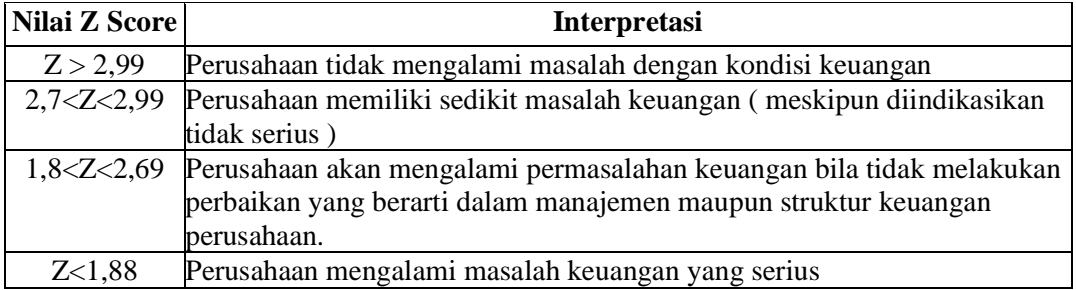

### **FLOW CHART ( BAGAN ALIR ) PROGRAM**

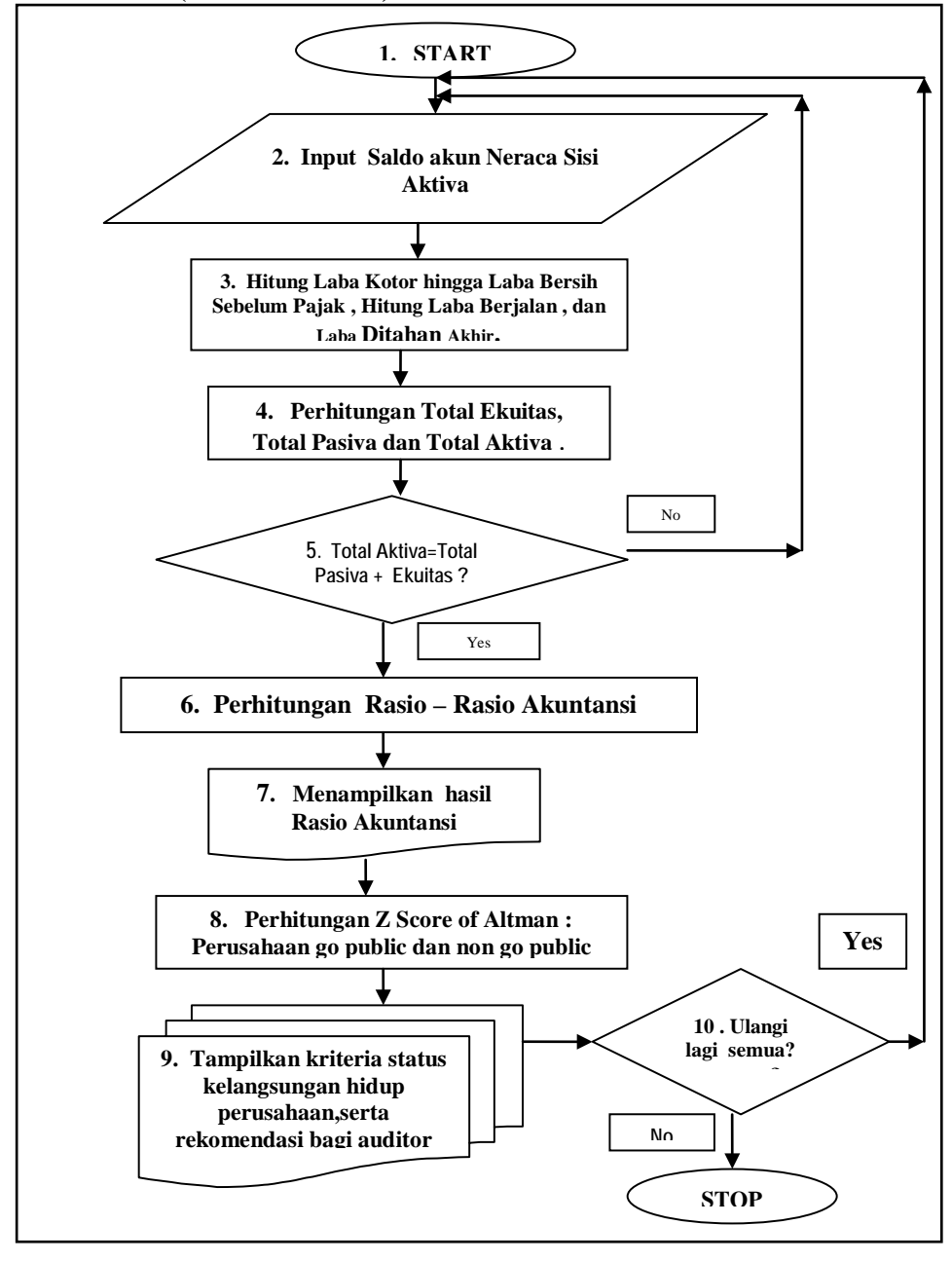

**Gambar 1 Flow Char (Bagan Alir) Pemrograman (sumber : pemikiran penulis)**

*Perancangan Algoritma Dan Pemrograman Komputer (Yudha Herlambang)* **431**

**PENJELASAN ATAS LOGIKA FLOW CHART UNTUK BLOK NOMOR 2**

Pada gambar 1 di atas, pada blok nomor 2 yang berfungsi menginputkan data saldo akun, dapat dijabarkan secara logika pemikirannya pada flow chart sebagai berikut:

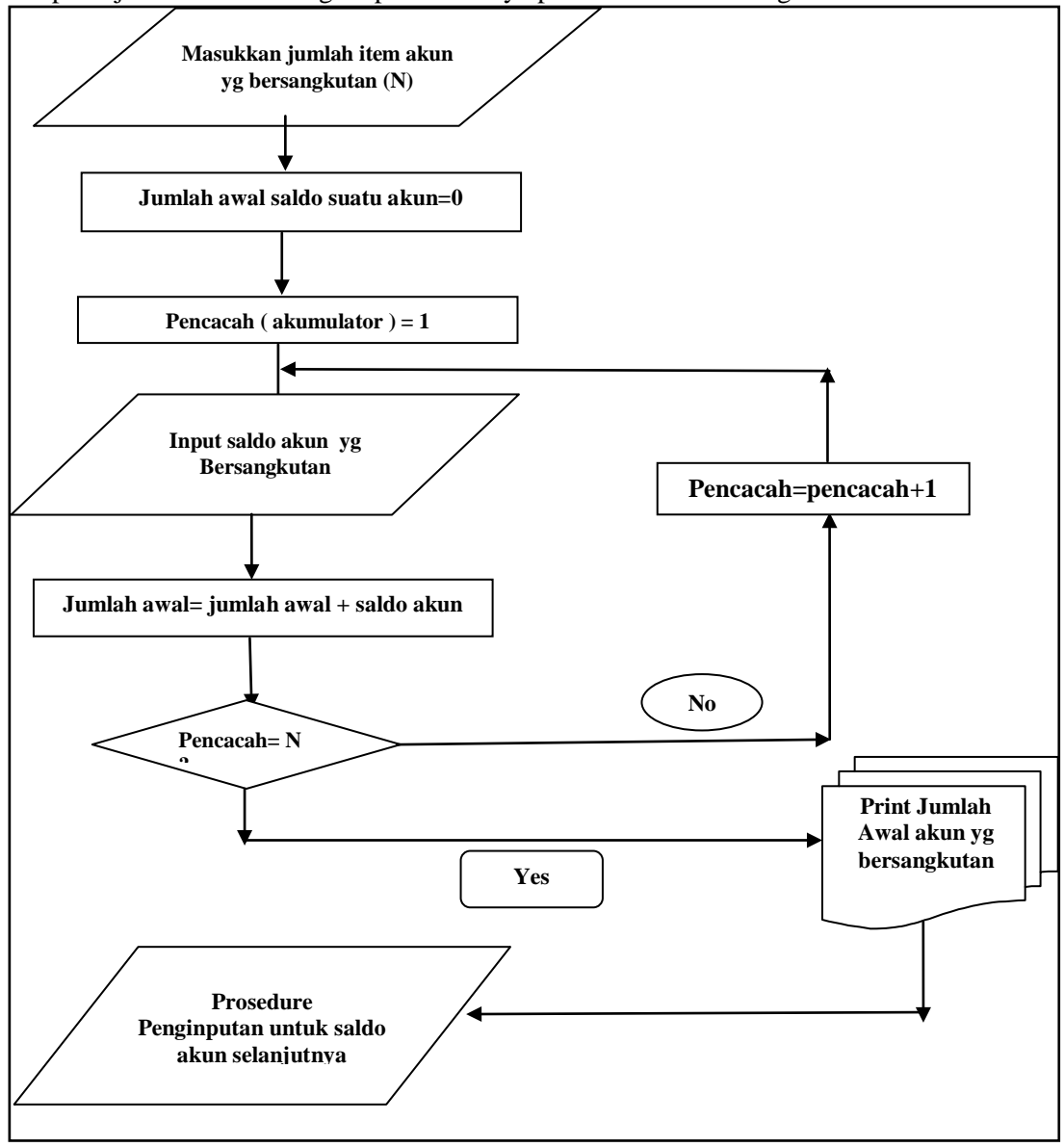

**Gambar 2 Penjelasan lebih rinci untuk blok nomor 2 pada gambar 1. (sumber : pemikiran penulis)**

**432** *Ekuitas Vol.11 No.3 September 2007: 427 – 450*

# **PENJELASAN ATAS LOGIKA FLOW CHART UNTUK BLOK NOMOR 8 DAN 9**

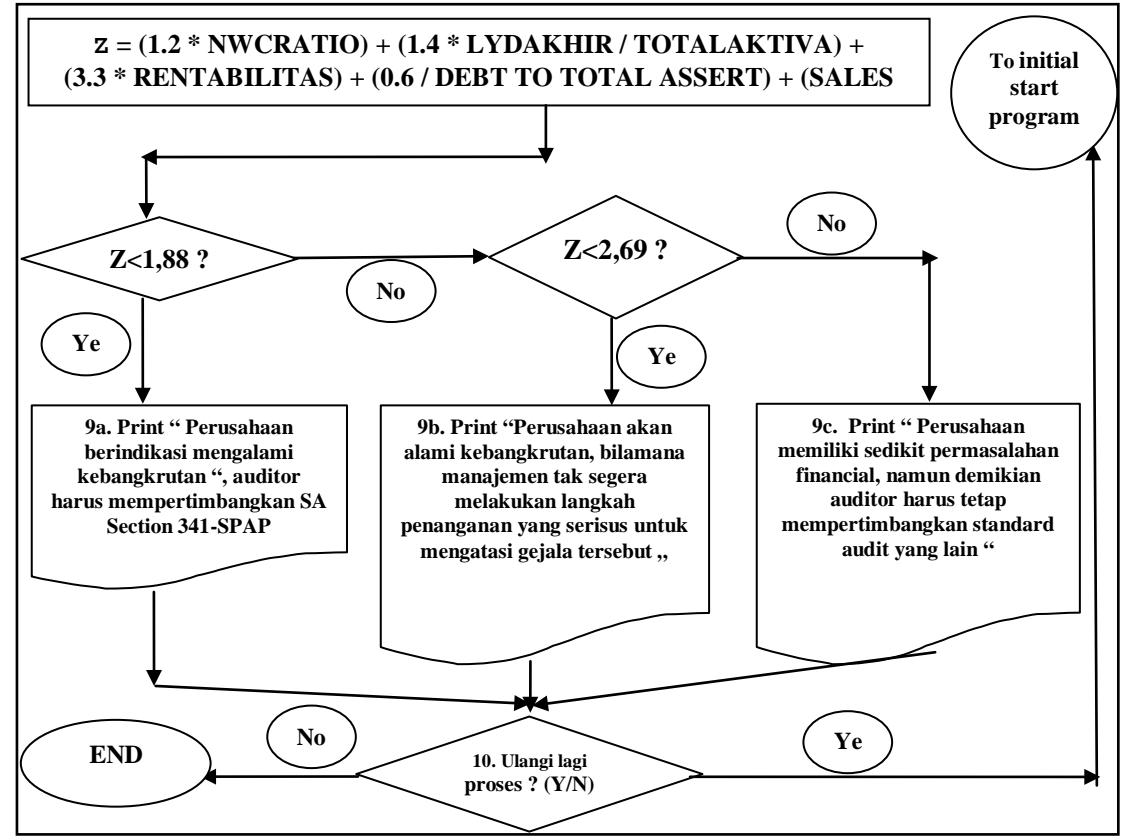

**Gambar 3 Flow Chart Penjabaran Blok No 8 dan 9 pada gambar 1 (sumber : pemikiran penulis)**

## **Algoritme Pemrograman dan Alur Logika (Flow Chart)**

Sebelum dilakukan langkah pemrograman, terlebih dasar yang disusun penulis sebelum melakukan disain pemrograman adalah sebagai berikut:

- 1. User menginputkan saldo akhir tiap akun aktiva dan pasiva perusahaan
- 2. User menginputkan saldo akhir tiap akun laba rugi, hingga sistem dahulu dilakukan perencanaan langkah-langkah atau alur logika berfikir suatu instruksi pemrograman. Langkah tersebut disebut merancang algoritme. Adapun hirarki berpikir atau algoritme dapat melakukan perhitungan nilai laba berjalan perusahaan
- 3. Laba berjalan yang telah diperoleh dari hasil perhitungan sistem tersebut disimpan dalam memory program dan diperoleh laba ditahan akhir setelah menyusun laporan perubahan ekuitas.
- 4. User menginputkan saldo akun komponen-komponen Ekuitas Perusahaan. Selanjutnya sistem menjumlahkan saldo–saldo akun komponen ekuitas dengan laba ditahan akhir, sehingga diperoleh total ekuitas.
- 5. Sistem melakukan pemeriksaan atas keseimbangan neraca antara sisi kiri dan kanan neraca
- 6. Sistem melakukan perhitungan rasio-rasio akuntansi berdasarkan saldo saldo akun pada laporan keuangan yang telah dientrikan pada prosedur 1 dan 2 di atas. Hasil perhitungan rasio-rasio akuntansi disimpan pada memory sistem.
- 7. Sistem menayangkan tampilan di monitor atas rasio rasio akuntansi yang telah dihitung dan disimpan dalam memory program tersebut pada butir 6 di atas.
- 8. Sistem melakukan perhitungan Z score atas perusahaan yang go public atau non go public berdasarkan hasil rasio akuntansi yang telah dilakukan perhitungannnya di atas.
- 9. Setelah nilai Z score diperoleh, disimpan dalam memory dan ditampilkan di monitor, sistem mengambil keputusan berdasarkan nilai Z Score tersebut, perusahaan dimaksud termasuk kriteria gejala akan pailit , gray area, atau masih bisa going concern.
- 10.Sistem akan bertanya pada user , perlukah diulangi lagi ataukah sudah selesai. Pada bagian akhir pemrograman yaitu pada tahap pengambilan keputusan status perusahaan apakah bangkrut atau tidak berdasarkan criteria Altman Z Score sebagaimana pada blok nomor 8 dan 9 pada gambar 1 diatas, dapat dijabarkan secara logika pada halaman berikut berikut:

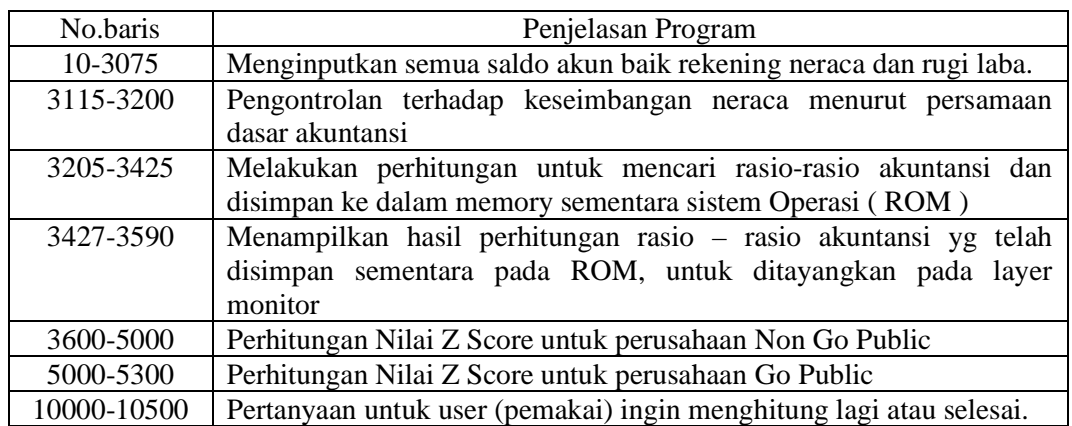

### **PENJELASAN SINGKAT UNTUK TIAP LINE PROGRAM :**

### **SIMPULAN**

Semakin ketatnya persaingan mengakibatkan perusahaan yang kalah berkompetisi akan mengalami kebangkrutan. Salah satu indicator yang bisa dipakai untuk mengetahui tingkat kebangkrutan perusahaan adalah indicator keuangan yaitu hasil perhitungan Altman Z Score.Dalam tulisan ini telah dilakukan perancangan algoritme program computer sebagai otomatisasi perhitungan Altman Z Score dengan harapan dapat lebih presisi dan cepat serta memudahkan pengguna.

### **SARAN SARAN PERBAIKAN UNTUK PENELITIAN MENDATANG**

Adapun saran untuk perbaikan yang dapat dikemukakan untuk penelitian sejenis lainnya :

- 1. Algoritma perancangan program dapat dikembangkan dengan menggunakan konsep Artificial Intelligence (Kecerdasan Buatan) atau Expert System (Sistem Pakar) khususnya Neural Network (Jaringan Syaraf Tiruan) dengan input pembelajaran rasio-rasio akuntansi yang diumpankan pada layer-layer untuk menghasilkan output Z Score dengan berbasiskan pengalaman (learning) di masa lalu sehingga timbul matrik pembobotan (Weighted Matrix) sehingga diperoleh keluaran sistem yang optimal. Selain itu algoritme pemrogramannya dapat dikembangkan pada bentuk nested loop atau loop (perulangan proses) bersarang yaitu loop di dalam loop. Hal ini dimaksudkan agar pemasukan input atau entry data saldo akhir lebih dinamis dan fleksibel, tak harus selalu berdasarkan pos-pos aktiva , pasiva dan laba rugi menurut format akun yang telah diprogramkan oleh penulis pada listing program. Jadi "isi" dan kandungan laporan keuangan dapat bersifat dinamis tergantung kebutuhan atau bentuk laporan keuangan yang selalu bervariasi.
- 2. Dari segi pemrogramannya dapat dikembangkan pula dengan menggunakan bahasa atau software yang lebih kompatibel, misalkan Visual C++, Visual Basic, atau Java
- 3. Dari sisi jenis perusahaan dapat dikembangkan untuk jenis industri yang lain misalkan rumah sakit, asuransi, perhotelan, jasa pelayaran, entitas nir laba, jasa kontraktor, jasa koperasi dan lain-lain.

## **DAFTAR PUSTAKA**

Hartono Jogyanto, *Dasar Pemrograman Pascal* ,Andi Offset Press, 1988.

Husnan Suad, *Manajemen Keuangan*, BPFE UGM Press, Yogyakarta,1989.

Ishak Muhammad, *Bulletin Akuntansi*, No. 2/Thn I/Agustus 1999

Riyanto Bambang, *Manajemen Keuangan*,BPFE UGM Press, Yogyakarta,1985

Ikatan Akuntan Indonesia, 2001, *Pernyataan Standar Audit 31*,Section 34,Penerbit Salemba Empat, Jakarta

[http://valuebasedmanagement.net/methods\\_altman\\_z-score.html](http://valuebasedmanagement.net/methods_altman_z-score.html)

[http://www.bizwiz.ca/accounting\\_ratio\\_calculation\\_formulas/Altman\\_z\\_score.html](http://www.bizwiz.ca/accounting_ratio_calculation_formulas/Altman_z_score.html)

http://financial-education.com/2007/02/13/analyzing-the-auditors-statement-the-going concern-clause

# **LAMPIRAN A LISTING PROGRAM DALAM BAHASA QUICK BASIC**

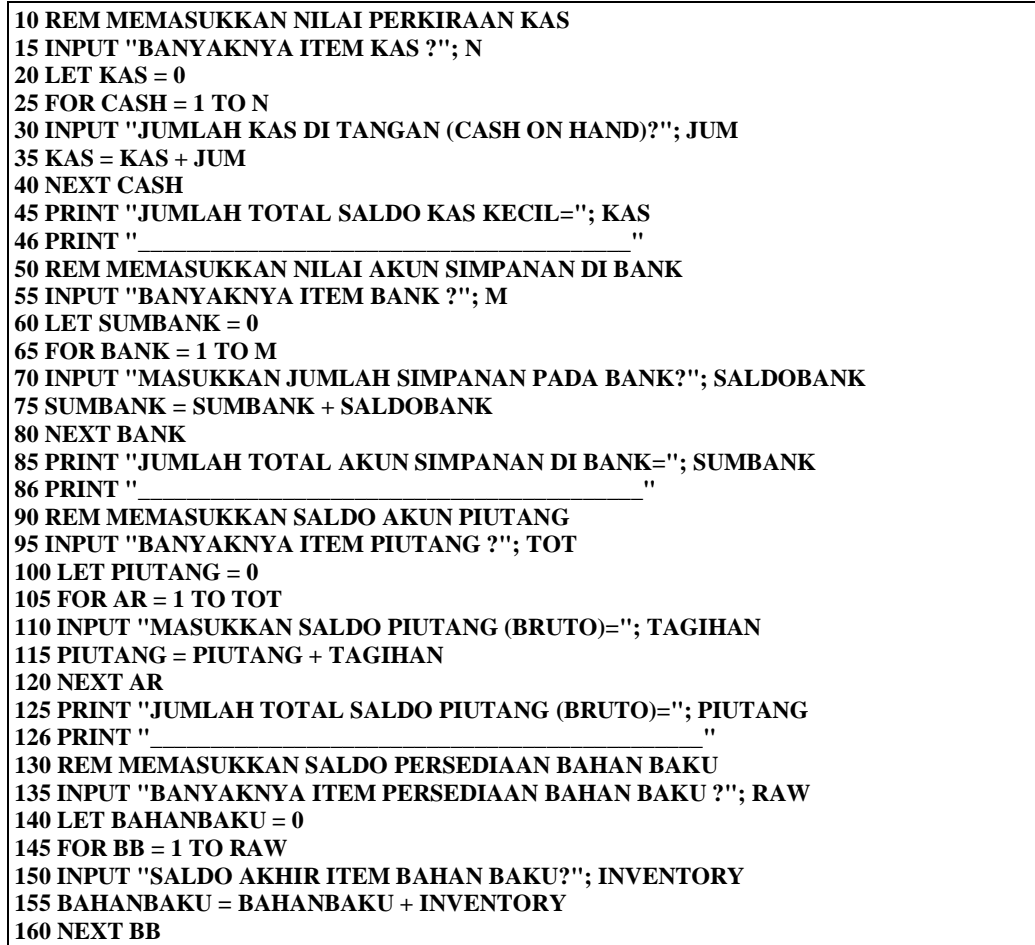

**165 PRINT "JUMLAH TOTAL SALDO PERSEDIAAN SELURUH BAHAN BAKU="; BAHANBAKU 166 PRINT "\_\_\_\_\_\_\_\_\_\_\_\_\_\_\_\_\_\_\_\_\_\_\_\_\_\_\_\_\_\_\_\_\_\_\_\_\_\_\_\_\_\_\_\_\_\_\_\_\_\_\_\_\_\_\_\_\_\_\_\_\_\_" 170 REM MEMASUKKAN NILAI SALDO PERSEDIAAN BARANG DALAM PROSES 175 INPUT "BANYAKNYA ITEM PERSEDIAAN BARANG DALAM PROSES?"; WIP 180 LET BARANGDALAMPROSES = 0 185 FOR BDP = 1 TO WIP 190 INPUT "SALDO AKHIR PERSEDIAAN BARANG DALAM PROSES?"; PROCESSING 195 BARANGDALAMPROSES = BARANGDALAMPROSES + PROCESSING 200 NEXT BDP 205 PRINT "TOTAL SALDO AKHIR SEMUA BARANG DALAM PROSES=?"; BARANGDALAMPROSES 206 PRINT "\_\_\_\_\_\_\_\_\_\_\_\_\_\_\_\_\_\_\_\_\_\_\_\_\_\_\_\_\_\_\_\_\_\_\_\_\_\_\_\_\_\_\_\_\_\_\_\_\_\_\_\_\_\_\_\_\_\_\_\_\_\_" 210 REM MEMASUKKAN NILAI SALDO PERSEDIAAN BARANG JADI 215 INPUT "BANYAKNYA ITEM PERSEDIAAN BARANG JADI?"; FG 220 LET BARJAD = 0 225 FOR BJ = 1 TO FG 230 INPUT " SALDO AKHIR ITEM PERSEDIAAN BARANG JADI?"; FINISHEDGOOD 235 BARJAD = BARJAD + FINISHEDGOOD 240 NEXT BJ 245 PRINT "TOTAL SALDO AKUN PERSEDIAAN BARANG JADI(FINISHED GOOD)="; BARJAD 246 PRINT "\_\_\_\_\_\_\_\_\_\_\_\_\_\_\_\_\_\_\_\_\_\_\_\_\_\_\_\_\_\_\_\_\_\_\_\_\_\_\_\_\_\_\_\_\_\_\_\_\_\_\_\_\_\_\_\_\_\_\_\_\_\_\_" 250 REM MEMASUKKAN NILAI SALDO PENCADANGAN PIUTANG TAK TERTAGIH 255 INPUT "BESARNYA PENCADANGAN PIUTANG TAK TERTAGIH OLEH MANAGEMENT?"; ALLOWANCE 260 LET PIUTANGNETTO = PIUTANG - ALLOWANCE 265 PRINT "BESARNYA PIUTANG NETTO="; PIUTANGNETTO 266 PRINT "\_\_\_\_\_\_\_\_\_\_\_\_\_\_\_\_\_\_\_\_\_\_\_\_\_\_\_\_\_\_\_\_\_\_\_\_\_\_\_\_\_\_\_\_\_\_\_\_\_\_\_\_\_\_\_\_\_\_\_\_\_\_\_\_" 270 REM MEMASUKKAN NILAI SALDO PENCADANGAN PERSEDIAAN USANG 275 INPUT " BESARNYA PENCADANGAN NILAI PERSEDIAAN USANG OLEH MANAJEMEN?"; OBSOL 280 PERSEDIAANNETTO = (BAHANBAKU + BARANGDALAMPROSES + BARJAD) - OBSOL 285 PRINT "MAKA BESARNYA PERSEDIAAN BERSIH="; PERSEDIAANNETTO 286 PRINT "\_\_\_\_\_\_\_\_\_\_\_\_\_\_\_\_\_\_\_\_\_\_\_\_\_\_\_\_\_\_\_\_\_\_\_\_\_\_\_\_\_\_\_\_\_\_\_\_\_\_\_\_\_\_\_\_\_\_\_\_\_\_\_" 290 REM MEMASUKKAN SALDO UANG MUKA PEMBELIAN 300 INPUT "SALDO UANG MUKA PEMBELIAN ?"; UMP 305 PRINT "BESARNYA SALDO AKUN UANG MUKA PEMBELIAN="; UMP 310 REM MEMASUKKAN SALDO BIAYA DIBAYAR DIMUKA 315 INPUT "BANYAKNYA ITEM BIAYA DIBAYAR DI MUKA=?"; N 320 LET PERSEKOT = 0 325 FOR PREP = 1 TO N 330 INPUT "SALDO BIAYA DIBAYAR DIMUKA?"; PREPAID 335 PERSEKOT = PERSEKOT + PREPAID 340 NEXT PREP 345 PRINT "BESARNYA TOTAL AKUN BIAYA DIBAYAR DI MUKA="; PERSEKOT 346 PRINT "\_\_\_\_\_\_\_\_\_\_\_\_\_\_\_\_\_\_\_\_\_\_\_\_\_\_\_\_\_\_\_\_\_\_\_\_\_\_\_\_\_\_\_\_\_\_\_\_\_\_\_\_\_\_\_\_\_\_\_\_\_\_\_" 350 REM MEMASUKKAN NILAI AKTIVA TETAP TANAH (LAND) 355 INPUT "BESARNYA HARGA PEROLEHAN TANAH DI SELURUH LOKASI PERUSAHAAN?"; LAND 360 PRINT "NILAI AKTIVA SELURUH TANAH PERUSAHAAN ?"; LAND**

```
361 PRINT "_______________________________________________________________"
365 REM MEMASUKKAN NILAI PEROLEHAN DAN AKUMULASI PENYUSUTAN UNTUK 
MENCARI NILAI BUKU
370 INPUT "BANYAKNYA ITEM BANGUNAN MILIK PERUSAHAAN?"; B
375 LET BUILDING = 0
380 FOR BUILD = 1 TO B
385 INPUT "MASUKKAN NILAI PEROLEHAN BANGUNAN ?"; BANGUNAN
390 BUILDING = BUILDING + BANGUNAN
395 NEXT BUILD
400 PRINT "JUMLAH NILAI PEROLEHAN SELURUH BANGUNAN="; BUILDING
405 INPUT "BESARNYA AKUMULASI PENYUSUTAN BANGUNAN ?"; AKUMBANGUNAN
410 NETTOBANGUNAN = BUILDING - AKUMBANGUNAN
415 PRINT "NILAI BUKU AKTIVA BANGUNAN="; NETTOBANGUNAN
416 PRINT "_______________________________________________________________"
420 REM MEMASUKKAN NILAI PEROLEHAN INVENTARIS
425 INPUT "BANYAKNYA ITEM INVENTARIS KANTOR?"; INV
430 LET INVENTARIS = 0
435 FOR INVENT = 1 TO INV
440 INPUT "BESARNYA PEROLEHAN INVENTARIS =?"; PERABOTAN
445 INVENTARIS = INVENTARIS + PERABOTAN
450 NEXT INVENT
455 PRINT "BESAR SELURUH PEROLEHAN INVENTARIS="; INVENTARIS
460 INPUT "BESARNYA AKUMULASI PENYUSUTAN INVENTARIS=?"; AKUMINV
465 NETTOINVENTARIS = INVENTARIS - AKUMINV
470 PRINT "NILAI BUKU SELURUH INVANTARIS KANTOR="; NETTOINVENTARIS
475 REM MEMASUKKAN NILAI PEROLEHAN KENDARAAN, AKUMULASI PENYUSUTAN 
DAN MENCARI NILAI BUKU
.
.
.
1365 REM MEMASUKKAN SALDO AKUN UTANG JANGKA PANJANG LAINNYA
1370 INPUT "BANYAKNYA ITEM UTANG JANGKA PANJANG LAINNYA=?"; JPJL
1375 LET UJPL = 0
1380 FOR UTANGPANJANG = 1 TO JPJL
1385 INPUT "MASUKKAN NILAI UTANG JANGKA PANJANG LAINNYA="; 
OTHERLONGLIAB
1390 UTJPL = UTJPL + OTHERLONGLIAB
1395 NEXT UTANGPANJANG
1400 PRINT "JUMLAH SALDO SELURUH UTANG JANGKA PANJANG LAINNYA="; UTJPL
1401 PRINT "____________________________________________________________"
1405 KEWAJIBANLANCAR = LENT + UTANGDEVIDENT + TAXLIABLILITIES + UTANGBANK 
+ ACCRUAL + HUTLEASPDK + UJPS + PENDDMK + UANGMUKASALES + 
UTANGLANCARLAIN
1410 KEWAJIBANPANJANG = OBLIGASI + UTSGUPJ + UTANGBANKJP + DTL + IK + UTJPL
1415 TOTALKEWAJIBAN = KEWAJIBANLANCAR + KEWAJIBANPANJANG
1420 MODALKERJA = AKTIVALANCAR - KEWAJIBANLANCAR
1425 PRINT "KEWAJIBAN LANCAR (KEWAJIBAN JANGKA PENDEK)="; 
KEWAJIBANLANCAR
1430 PRINT "KEWAJIBAN JANGKA PANJANG="; KEWAJIBANPANJANG
1440 PRINT "TOTAL KEWAJIBAN PERUSAHAAN="; TOTALKEWAJIBAN.
1500 REM MEMASUKKAN/MENCARI NILAI PENDAPATAN BERSIH (NETTO SALES)
```

```
1505 INPUT "BANYAKNYA JENIS PENDAPATAN=?"; P
1510 LET REVENUE = 0
1515 FOR REV = 1 TO P
1520 INPUT "JUMLAH PENDAPATAN="; PENDAPATAN
1525 REVENUE = REVENUE + PENDAPATAN
1530 NEXT REV
1535 PRINT "JUMLAH PENDAPATAN KOTOR(GROSS SALES)="; REVENUE
1536 PRINT "============================================================="
1540 REM MEMASUKKAN SALDO AKUN PENGURANG TERHADAP PENDAPATAN.
1545 INPUT "BESARNYA POTONGAN (DISCOUNT) PENJUALAN=?"; POT
1550 INPUT "BESARNYA RETURN PENJUALAN?"; RET
1555 PENJUALANBERSIH = REVENUE - (POT + RET)
1560 PRINT "BESAR PENJUALAN BERSIH="; PENJUALANBERSIH
1561 PRINT "+++++++++++++++++++++++++++++++++++++++++++++++++++++++++++++"
1565 REM MENGHITUNG BESARNYA HARGA POKOK PENJUALAN
1570 INPUT "BESARNYA PERSEDIAAN BAHAN BAKU AWAL TAHUN=?"; BBAWAL
1575 INPUT "BESARNYA PEMBELIAN BAHAN BAKU (RAW MATERIAL)?"; PURCHASE
1580 INPUT "BESARNYA POTONGAN PEMBELIAN (PURCHASE DISCOUNT)?"; POTPEMBBK
1585 INPUT "BESARNYA RETURN PEMBELIAN BAHAN BAKU?"; RETPEMBBK
1590 HARGAPOKOKBAHANBAKU = BBAWAL + PURCHASE - (POTPEMBBK + RETPEMBBK) 
- BAHANBAKU
1595 PRINT "BIAYA POKOK BAHAN BAKU="; HARGAPOKOKBAHANBAKU
1596 PRINT "++++++++++++++++++++++++++++++++++++++++++++++++++++++++++++"
1600 INPUT "BESARNYA ONGKOS TENAGA KERJA LANGSUNG (DIRECT LABOUR)?"; TKL
1601 PRINT "MAKA BESARNYA BIAYA TENAGA KERJA LANGSUNG="; TKL
1602 PRINT "+++++++++++++++++++++++++++++++++++++++++++++++++++++++++++++"
1605 INPUT "BANYAKNYA ITEM ONGKOS OVEHEAD PABRIK (BOP)=?"; FOH
1610 LET BOP = 0
1615 FOR PABRIK = 1 TO FOH
1620 INPUT "JUMLAH BIAYA OVERHEAD PABRIK ="; OVERHEAD
1625 BOP = BOP + OVERHEAD
1630 NEXT PABRIK
1635 PRINT "BESARNYA TOTAL BIAYA OVERHEAD PABRIK (FOH)="; BOP
1636 PRINT "+++++++++++++++++++++++++++++++++++++++++++++++++++++++++++++"
1637 REM DEFINISI-DEFINISI PENTING AKUNTANSI
1640 BIAYAPRODUKSITOTAL = HARGAPOKOKBAHANBAKU + TKL + BOP
1645 INPUT "BESARNYA WORK IN PROCESS (BARANG DALAM PROSES) AWAL TAHUN=?"; 
WIPAWAL
1650 INPUT "BESARNYA FINISHED GOOD (BARANG JADI) AWAL TAHUN?"; FGAWAL
1655 HARGAPOKOKPRODUKSI = (BIAYAPRODUKSITOTAL + WIPAWAL) -
BARANGDALAMPROSES
1656 HARGAPOKOKPENJUALAN = HARGAPOKOKPRODUKSI + FGAWAL - BARJAD
1660 LABAKOTOR = PENJUALANBERSIH - HARGAPOKOKPENJUALAN
1661 PRINT "BIAYA PRODUKSI TOTAL="; BIAYAPRODUKSITOTAL
1662 PRINT "HARGA POKOK PRODUKSI="; HARGAPOKOKPRODUKSI
1663 PRINT "HARGA POKOK PENJUALAN(CGS)="; HARGAPOKOKPENJUALAN
1664 PRINT "LABA KOTOR (GROSS SALES)="; LABAKOTOR
1665 PRINT "++++++++++++++++++++++++++++++++++++++++++++++++++++++++++++"
.
.
.
```
*Perancangan Algoritma Dan Pemrograman Komputer (Yudha Herlambang)* **439**

**3025 PRINT "+++++++++++++++++++++++++++++++++++++++++++++++++++++++++++++++" 3030 REM MENYUSUN LAPORAN PERUBAHAN EKUITAS 3035 INPUT "LABA DITAHAN AWAL TAHUN ="; LYDAWAL 3040 INPUT "PEMBAYARAN DEVIDENT (DEVIDENT PAYMENT) TAHUN BERJALAN="; DEVPAY 3041 INPUT "KOREKSI LABA DITAHAN (BISA BERNILAI NEGATIF)="; KOREKSI 3045 LYDAKHIR = LYDAWAL + LABARUGITAHUNBERJALAN - DEVPAY + KOREKSI 3050 PRINT "LABA DITAHAN PADA AKHIR TAHUN (MODAL AKHIR)="; LYDAKHIR 3052 PRINT "+++++++++++++++++++++++++++++++++++++++++++++++++++++++++++++++++++" 3055 REM MEMASUKKAN SALDO-SALDO KOMPONEN EKUITAS DI LUAR LABA DITAHAN AKHIR 3060 INPUT "BERAPA BANYAK KOMPONEN EKUITAS DI LUAR LABA DITAHAN(TERMASUK MODAL SAHAM,REVALUASI,DLL)?"; EK 3065 LET EKUITAS = 0 3070 FOR EQ = 1 TO EK 3075 INPUT "BESARNYA SALDO AKUN KOMPONEN EKUITAS DI LUAR LABA DITAHAN ?"; EQUITY 3080 EKUITAS = EKUITAS + EQUITY 3090 NEXT EQ 3095 PRINT "JUMLAH SALDO EKUITAS DI LUAR KOMPONEN AKUN LABA DITAHAN="; EKUITAS 3096 PRINT "++++++++++++++++++++++++++++++++++++++++++++++++++++++++++++++++++++++" 3100 TOTALEKUITAS = LYDAKHIR + EKUITAS 3105 PRINT "JUMLAH SALDO SELURUH EKUITAS PERUSAHAAN="; TOTALEKUITAS. 3110 PRINT "//////////////////////////////////////////////////////////////////////////////////////////////////////////////////////////////////" 3115 REM LANGKAH MENGONTROL KESEIMBANGAN NERACA(CHECK OF TRIAL BALANCE ) 3120 TOTALPASIVADANMODAL = TOTALEKUITAS + TOTALKEWAJIBAN 3125 IF TOTALAKTIVA = TOTALPASIVADANMODAL THEN GOTO 3200 3130 PRINT "NERACA TIDAK BALANCE===>SILAHKAN ENTRY SALDO PERKIRAAN SEJAK AWAL DIULANGI LAGI" 3135 INPUT "PERLU ENTRY ULANG LAGI?(Y/N)"; ANSWER 3140 IF ANSWER = "Y" GOTO 15 3145 GOTO 10200 3200 PRINT "NERACA SUDAH BALANCE" 3205 PRINT "MEMULAI MENCARI NILAI RASIO AKUNTANSI DAN PERHITUNGAN PREDIKSI KEBANGKRUTAN USAHA?(Y/N)"; JAWABLAH 3210 IF JAWABLAH = "Y" THEN GOTO 3240 3215 GOTO 10200 3240 REM LANGKAH PERHITUNGAN RASIO-RASIO AKUNTANSI 3250 PRINT "TUNGGU SEBENTAR, PROSESOR MULAI MENGHITUNG RASIO AKUNTANSI" 3255 CR = AKTIVALANCAR / KEWAJIBANLANCAR 3260 QUICKRATIO = (AKTIVALANCAR - PERSEDIAANNETTO) / KEWAJIBANLANCAR 3270 DER = TOTALKEWAJIBAN / TOTALEKUITAS 3275 DAR = TOTALKEWAJIBAN / TOTALAKTIVA 3277 TIER = LABABERSIHSEBELUMPAJAK / INTEREST 3280 GPM = LABAKOTOR / PENJUALANBERSIH 3285 NPM = LABABERSIHSETELAHPAJAK / PENJUALANBERSIH 3290 ROI = LABABERSIHSETELAHPAJAK / TOTALAKTIVA**

**3295 ROE = LABABERSIHSETELAHPAJAK / TOTALEKUITAS 3300 NWCRATIO = MODALKERJA / TOTALAKTIVA 3305 PRIMARYRATIO = TOTALEKUITAS / TOTALAKTIVA 3310 LTER = KEWAJIBANPANJANG / TOTALEKUITAS 3315 ASSETSTONETWORTH = TOTALAKTIVA / TOTALEKUITAS 3320 RENTABILITAS = LABABERSIHSEBELUMPAJAK / TOTALAKTIVA 3325 OPM = LABABERSIHSEBELUMPAJAK / PENJUALANBERSIH 3330 OIR = LABABERSIHOPERASI / PENJUALANBERSIH 3335 OPERATINGRATIO = (HARGAPOKOKPENJUALAN + BIAYAOPERSIONAL) / PENJUALANBERSIH 3340 EARNINGPOWER = LABABERSIHSETELAHPAJAK / TOTALAKTIVA 3345 RETENTIONRATIO = LYDAKHIR / LABABERSIHSEBELUMPAJAK 3350 STA = PENJUALANBERSIH / TOTALAKTIVA 3355 STI = PENJUALANBERSIH / PERSEDIAANNETTO 3360 RERATAPBM = (BBAWAL + BAHANBAKU) / 2 3365 PERPUTPERSEDIAANIAANIAANBHNMENTAH = HARGAPOKOKBAHANBAKU / RERATAPBM 3370 RERATAWIP = (WIPAWAL + BARANGDALAMPROSES) / 2 3375 PERPUTBDP = HARGAPOKOKPRODUKSI / RERATAWIP 3380 RERATAFINGOOD = (FGAWAL + BARJAD) / 2 3385 PERPUTFINGOOD = HARGAPOKOKPENJUALAN / RERATAFINGOOD 3390 PERSEDIAANIAANIAANRERATA = (BARJAD + BARANGDALAMPROSES + BAHANBAKU + FGAWAL + WIPAWAL + BBAWAL) / 2 3395 PERPUTPERSEDIAANIAANIAAN = HARGAPOKOKPENJUALAN / PERSEDIAANIAANIAANRERATA . . 3422 RERATAPENERIMAANPIUTANG = 365 / RTO 3423 FAT = PENJUALANBERSIH / AKTIVATETAP 3424 PERPUTTOTAKT = PENJUALANBERSIH / TOTALAKTIVA 3425 NWCTO = PENJUALANBERSIH / MODALKERJA 3426 PRINT "+++++++++++++++++++++++++++++++++++++++++++++++++++++++++++++++" 3427 REM MENAMPILKAN HASIL RATIO AKUNTANSI 3428 PRINT "CURRENT RATIO (RASIO LANCAR)="; CR 3429 PRINT "QUICK RATIO ATAU TEST ACID RATIO (RASIO CEPAT)="; QUICKRATIO 3430 PRINT "CASH RATIO (RASIO KAS)="; CASHRATIO 3435 PRINT " NET WORKING CAPITAL TO TOTAL ASSETS RATIO="; NWCRATIO . . 3505 PRINT "EARNING POWER="; EARNINGPOWER 3510 PRINT "RETENTION RATIO="; RETENTIONRATIO 3515 PRINT "SALES TO TOTAL ASSETS="; STA 3520 PRINT "SALES TO INVENTORY="; STI 3525 PRINT "INVENTORY TURN OVER (PERPUTARAN PERSEDIAAN)="; PERPUTPERSEDIAANIAANIAAN 3530 PRINT "PERPUTARAN PERSEDIAAN (HARI) ="; PERPUTPERSEDIAANIAANIAAN(HARI) 3535 PRINT "PERPUTARAN PERSEDIAAN BAHAN BAKU (RAW MATERIAL TURN OVER)="; PERPUTPERSEDIAANIAANIAANBHNMENTAH 3540 PRINT "PERPUTARAN BARANG DALAM PROSES="; PERPUTBDP**

```
3545 PRINT "PERPUTARAN BARANG JADI(FINISHED GOOD TURN OVER)="; 
PERPUTFINGOOD
3577 PRINT "RASIO LABA SEBELUM PAJAK DAN BUNGA TERHADAP BEBAN BUNGA (TIME 
INTEREST EARNING RATIO)="; TIER
3580 PRINT "PERPUTARAN MODAL KERJA (NETWORKING CAPITAL TURN OVER)="; 
NWCTO
3585 PRINT "PERHITUNGAN RASIO AKUNTANSI SELESAI , SEKIAN DAN TERIMA KASIH 
ATAS KUNJUNGANNYA"
3590 PRINT "==
3595 INPUT "AKAN MELANJUTKAN KE PERHITUNGAN ALTMANZ Z-SCORE UNTUK 
PREDIKSI KEBANGKRUTAN DAN KELANGSUNGAN HIDUP ENTITAS (Y/N)?"; THEANSWER
3600 IF THEANSWER = "N" GOTO 10000
3605 PRINT "PILIH MENU BERIKUT :"
3610 PRINT " 1. PERUSAHAAN YANG GO PUBLIC "
3615 PRINT " 2. PERUSAHAAN YANG NON GO PUBLIC "
3620 INPUT " SILAHKAN PILIH JENIS ENTITAS YANG MANA (1 ATAU 2)?"; PILIHAN
3625 IF PILIHAN = 1 THEN 5000
3630 ZSCORE = (6.56 * NWCRATIO) + (3.26 * (LYDAKHIR / TOTALAKTIVA)) + (1.05 * RENTABILITAS) + 
(6.72 / DER)
3635 IF ZSCORE < 1.23 THEN 3700
3640 IF ZSCORE < 2.9 THEN 3900
3650 PRINT "PERUSAHAAN TIDAK PAILIT (GOING CONCERN), MAKA AUDITOR HARUS 
TETAP MEMPERTIMBANGKAN STANDARD AUDIT YANG LAIN"
3660 GOTO 10000
3700 PRINT "PERUSAHAAN DIPREDIKSI KEMUNGKINAN PAILIT DAN AUDITOR HARUS 
MEMPERTIMBANGKAN ILUSTRASI II STANDARD AUDIT SECTION 341"
3705 GOTO 10000
3900 PRINT "GRAY AREA, AUDITOR PERTIMBANGKAN ILUSTRASI II STANDARD AUDIT SECTION 
341"
3910 GOTO 10000
5000 ZSCORE = (1.2 * NWCRATIO) + (1.4 * LYDAKHIR / TOTALAKTIVA) + (3.3 * RENTABILITAS) + (.6 / 
DER) + (STA)
5005 IF ZSCORE < 1.88 THEN 5100
5010 IF ZSCORE < 2.69 THEN 5200
5015 IF ZSCORE < 2.95 THEN 5300
5020 PRINT "PERUSAHAAN HAMPIR TIDAK MENGALAMI PERMASALAHAN DENGAN 
KONDISI KEUANGAN DAN AUDITOR HARUS TETAP PERHATIKAN STANDARD AUDIT 
LAINNYA"
5025 GOTO 10000
5100 PRINT "PERUSAHAAN BERINDIKASI PAILIT DAN AUDITOR HRS PERTIMBANGKAN 
ILUSTRASI II STANDARD AUDITNG SECTION 341"
5105 GOTO 10000
5200 PRINT "PERUSAHAAN AKAN MENGALAMI MASALAH KELANGSUNGAN HIDUP BILA 
MANAJEMEN TAK ADA LANGKAH KKONKRET UNTUK MENGATASI HAL TSB"
5205 GOTO 10000
5300 PRINT "PERUSAHAAN MEMILIKI SEDIKIT MASALAH KEUANGAN, AUDITOR HRS 
TETAP PERTIMBANGKAN STANDARD AUDIT YANG LAIN"
10000 INPUT "INGIN MENGULANGI LAGI SEMUA PERHITUNGAN DI ATAS SEJAK AWAL 
ENTRY?(Y/N)"; CHOOSE
10100 IF CHOOSE = "Y" GOTO 15
10200 STOP
10500 END
```
#### **LAMPIRAN B PENGGALAN LISTING PROGRAM DALAM BAHASA PASCAL.**

**PROCEDURE MEMASUKKAN\_NILAI\_PERKIRAAN\_KAS; VAR N,CASH:INTEGER; JUM,KAS:REAL; BEGIN WRITE('BANYAKNYA ITEM KAS? '); READLN(N); KAS:=0; FOR CASH:=1 TO N DO BEGIN WRITE('JUMLAH KAS DI TANGAN (CASH ON HAND)? '); READLN(JUM); KAS:=KAS+JUM; END; WRITE('JUMLAH TOTAL SALDO KAS KECIL= ',KAS); END; PROCEDURE MEMASUKKAN\_NILAI\_AKUN\_SIMPANAN\_DI\_BANK; VAR M,BANK:INTEGER; SALDOBANK,SUMBANK:REAL; BEGIN WRITE('BANYAKNYA ITEM BANK? '); READLN(M); SUMBANK:=0; FOR BANK:=1 TO M DO BEGIN WRITE('MASUKKAN JUMLAH SIMPANAN PADA BANK= '); READLN(SALDOBANK); SUMBANK:=SUMBANK+SALDOBANK; END; WRITE('JUMLAH TOTAL AKUN SIMPANAN DI BANK= ',SUMBANK); END;**

**PROCEDURE MEMASUKKAN\_SALDO\_AKUN\_PIUTANG; VAR**

```
TOT,AR:INTEGER;
      TAGIHAN,PIUTANG:REAL;
BEGIN
      WRITE('BANYAKNYA ITEM PIUTANG? ');
      READLN(TOT);
      PIUTANG:=0;
      FOR AR:=1 TO TOT DO
             BEGIN
                    WRITE('MASUKKAN SALDO PIUTANG (BRUTO)= ');
                   READLN(TAGIHAN);
                   PIUTANG:=PIUTANG+TAGIHAN;
             END;
      WRITE('JUMLAH TOTAL SALDO PIUTANG (BRUTO)= ',PIUTANG);
END;
PROCEDURE MEMASUKKAN_SALDO_PERSEDIAAN_BAHAN_BAKU;
VAR
      RAW,BB:INTEGER;
      BAHANBAKU,INVENTORY:REAL;
BEGIN
      WRITE('BANYAKNYA ITEM PERSEDIAAN BAHAN BAKU? ');
      READLN(RAW);
      BAHANBAKU:=0;
      FOR BB:=1 TO RAW DO
             BEGIN
                    WRITE('SALDO AKHIR ITEM BAHAN BAKU= ');
                   READLN(INVENTORY);
                   BAHANBAKU:=BAHANBAKU+INVENTORY;
             END;
      WRITE('JUMLAH TOTAL SALDO PERSEDIAAN SELURUH BAHAN BAKU= 
',BAHANBAKU);
END;
.
.
      WRITE('JUMLAH SALDO AKHIR SEMUA BARANG DALAM PROSES= 
BARANGDALAMPROSES);
END;
PROCEDURE MEMASUKKAN_NILAI_SALDO_PERSEDIAAN_BARANG_JADI;
VAR
      BJ,FG:INTEGER;
      BARJAD,FINISHEDGOOD:REAL;
BEGIN
      WRITE('BANYAKNYA ITEM PERSEDIAAN BARANG JADI? ');
      READLN(FG);
      BARJAD:=0;
      FOR BJ:=1 TO FG DO
             BEGIN
                    WRITE('SALDO AKHIR ITEM PERSEDIAAN BARANG JADI= ');
                   READLN(FINISHEDGOOD);
                   BARJAD:=BARJAD+FINISHEDGOOD;
```

```
END;
      WRITE('TOTAL SALDO AKUN PERSEDIAAN BARANG JADI (FINISHED GOOD)= 
',FINISHEDGOOD);
END;
PROCEDURE MEMASUKKAN_NILAI_SALDO_PENCADANGAN_PIUTANG_TAK_TERTAGIH;
VAR
      ALLOWANCE,PIUTANGNETTO:REAL;
BEGIN
      WRITE('BESARNYA PENCADANGAN PIUTANG TAK TERTAGIH OLEH 
MANAGEMENT? ');
      READLN(ALLOWANCE);
      PIUTANGNETTO:=PIUTANG-ALLOWANCE;
      WRITE('BESARNYA PIUTANG NETTO= ',PIUTANGNETTO);
END;
PROCEDURE MEMASUKKAN_NILAI_SALDO_PENCADANGAN_PERSEDIAAN_USANG;
VAR
      OBSOL,PERSEDIAANNETTO:REAL;
BEGIN
      WRITE('BESARNYA PENCADANGAN NILAI PERSEDIAAN USANG OLEH 
MANAGEMENT? ');
      READLN(OBSOL);
      PERSEDIAANNETTO:=(BAHANBAKU+BARANGDALAMPROSES+BARJAD)-OBSOL;
      WRITE('MAKA BESARNYA PERSEDIAAN BERSIH= ',PERSEDIAANNETTO);
END;
.
.
.
PROCEDURE MEMASUKKAN_NILAI_AKTIVA_TETAP_TANAH;
VAR
      LAND:REAL;
BEGIN
      WRITE('BESARNYA HARGA PEROLEHAN TANAH DI SELURUH LOKASI 
PERUSAHAAN?');
      READLN(LAND);
      WRITE('NILAI AKTIVA SELURUH TANAH PERUSAHAAN= ',LAND);
END;
PROCEDURE 
MEMASUKKAN_NILAI_PEROLEHAN_DAN_AKUMULASI_PENYUSUTAN_UNTUK_MENCARI
_NILAI_BUKU;
VAR
      BUILD,B:INTEGER;
      BUILDING,BANGUNAN,AKUMBANGUNAN,NETTOBANGUNAN:REAL;
BEGIN
      WRITE('BANYAKNYA ITEM BANGUNAN MILIK PERUSAHAAN?');
      READLN(B);
      BUILDING:=0;
      FOR BUILD:=1 TO B DO
             BEGIN
```
**WRITE('MASUKKAN NILAI PEROLEHAN BANGUNAN?'); READLN(BANGUNAN); BUILDING:=BUILDING+BANGUNAN;**

**END;**

**WRITE('JUMLAH NILAI PEROLEHAN SELURUH BANGUNAN= ',BUILDING); WRITE('BESARNYA AKUMULASI PENYUSUTAN BANGUNAN?'); READLN(AKUMBANGUNAN); NETTOBANGUNAN:=BUILDING-AKUMBANGUNAN; WRITE('NILAI BUKU AKTIVA BANGUNAN= ',NETTOBANGUNAN);**

**END;**

**. . PROCEDURE PEMASUKAN\_NILAI\_PEROLEHAN\_KENDARAAN\_AKUMULASI\_PENYUSUTAN\_DAN\_MENCARI\_NILAI \_BUKU; VAR K:INTEGER; VEHICLE,KEND,KENDARAAN,AKUMVEHICLE,NETTOVEHICLE:REAL; BEGIN WRITE('BANYAKNYA ITEM JENIS KENDARAAN? '); READLN(K); VEHICLE:=0; FOR KEND:=1 TO K DO BEGIN WRITE('NILAI PEROLEHAN KENDARAAN? '); READLN(KENDARAAN); VEHICLE:=VEHICLE+KENDARAAN; WRITE('BESARNYA NILAI BUKU KENDARAAN= ',NETTOVEHICLE); END; . . AKTIVALANCAR:=KAS=SUMBANK+PIUTANGNETTO+PERSEDIAANNETTO+UMP+ PERSEKOT; AKTIVATETAP:=LAND+NETTOBANGUNAN+NETTOINVENTARIS+NETTOVEHICLE TOTALAKTIVA:=AKTIVALANCAR+AKTIVATETAP+NILBUKLEASING=AKTTANWUJUDNE TTO+DTA+OTHERASSETSNET; WRITE('TOTAL AKTIVA LANCAR= 'AKTIVALANCAR); WRITE('TOTAL AKTIVA TETAP= ',AKTIVATETAP); WRITE('TOTAL AKTIVA TAK BERWUJUD NETTO= ',AKTTANWUJUDNETTO); . WRITE('TOTAL ASSETS PERUSAHAAN= ',TOTALAKTIVA); END; PROCEDURE MEMASUKKAN\_NILAI\_SALDO-AKUN-UTANG\_USAHA\_UTANGDAGANG; VAR U,HUTANG:INTEGER; LENT,UTANGUSAHA:REAL; BEGIN WRITE('BANYAKNYA ITEM UTANG USAHA(UTANG DAGANG)?'); READLN(U); LENT:=0; FOR HUTANG:=1 TO U DO**

**446** *Ekuitas Vol.11 No.3 September 2007: 427 – 450*

```
BEGIN
```

```
WRITE('MASUKKAN NILAI UTANG USAHA?');
` READLN(UTANGUSAHA);
```
**LENT:=LENT+UTANGUSAHA;**

**END;**

**WRITE('JUMLAH UTANG USAHA= ',LENT);**

**END;**

**. END;**

```
WRITE('JUMLAH UTANG LANCAR LAINNYA= ',UTANGLANCARLAIN);
END;
```

```
.
PROCEDURE MEMASUKKAN_SALDO_AKUN_UTANG_JANGKA_PANJANG_LAINNYA;
WRITE('BANYAKNYA ITEM UTANG JANGKA PANJANG LAINNYA?');
      READLN(JPJL);
      UTJPL:=0;
      FOR UTANGPANJANG:=1 TO JPJL DO
             BEGIN
                   WRITE('MASUKKAN NILAI UTANG JANGKA PANJANG 
LAINNYA?');
                   READLN(OTHERLONGLIAB);
                   UTJPL:=UTJPL+OTHERLONGLIAB;
             END;
      WRITE('JUMLAH SALDO SELURUH UTANG JANGKA PANJANG LAINNYA= 
',UTJPL);
      KEWAJIBANLANCAR := LENT + UTANGDEVIDENT + TAXLIABILITIES + 
UTANGBANK + ACCRUAL + HUTLEASPDK + UJPS + PENDDMK + UANGMUKASALES + 
UTANGLANCARLAIN;
      KEWAJIBANPANJANG := OBLIGASI + UTSGUPJ + UTANGBANKJP + DTL + IK + 
UTJPL;
      TOTALKEWAJIBAN := KEWAJIBANLANCAR + KEWAJIBANPANJANG;
      MODALKERJA := AKTIVALANCAR – KEWAJIBANPANJANG;
END;
PROCEDURE MEMASUKKAN_MENCARI_NILAI_PENDAPATAN_BERSIH_NETTO_SALES;
VAR
      P,REV:INTEGER;
      REVENUE,PENDAPATAN:REAL;
BEGIN
      WRITE('BANYAKNYA JENIS PENDAPATAN?');
      READLN(P);
      REVENUE:=0;
      FOR REV:=1 TO P DO
             BEGIN
                   WRITE('JUMLAH PENDAPATAN?');
                   READLN(PENDAPATAN);
                   REVENUE:=REVENUE+PENDAPATAN;
             END;
      WRITE('JUMLAH PENDAPATAN KOTOR (GROSS SALES)= ',REVENUE);
END;
```
**%DEFINISI-DIFINISI PENTING AKUNTANSI**

**PROCEDURE AKUNTANSI ; VAR BPT,HPB,TKL,BOP : REAL ; HARGA POKOK PENJUALANROD , HARGA POKOK PENJUALANENJ : REAL; BEGIN WRITELN ('BESARNYA WORK IN PROCESS AWAL TAHUN='); READ (WIPAWAL); WRITELN('BESARNYA FINISHED GOOD AWAL TAHUN ='); READ(FGAWAL); BPT = HPB+TKL+BOP; HARGA POKOK PENJUALANROD = (BPT+WIPAWAL)-BARANG DALAM PROSES; PROCEDURE LAPORAN PERUBAHAN EKUITAS; VAR LYDAWAL,DEVPAY,KOREKSI, LYDAKHIR : REAL; BEGIN WRITELN('LABA DITAHAN AWAL TAHUN ='); READ (LYDAWAL); WRITELN('PEMBAYARAN DEVIDEN='); READ (DEVPAY); WRITELN('KOREKSI LABA DITAHAN='); READ(KOREKSI); LYD AKHIR = LYD AWAL+LABA RUGI TAHUN BERJALAN – DEVPAY+KOREKSI ; WRITELN('LABA DITAHAN PADA AKHIR TAHUN=',LYDAKHIR); END. PROCEDURE SALDO-SALDO KOMPONEN EKUITAS DI LUAR LABA DITAHAN; VAR EK : INTEGER; EKUITAS,EQUITO: REAL; BEGIN WRITELN('BERAPA BANYAK COMPONEN EKUITAS DI LUAR LABA DITAHAN'); READ(EK); . . TOTAL EKUITAS = LYDAKHIR+EKUITAS; WRITELN('JUMLAH SALDO SELURUH EKUITAS PERUSAHAAN',TOTAL EKUITAS); END. PROCEDURE LANGKAH MENGONTROL KESEIMBANGAN NERACA VAR TOTAL PASIVA DAN MODAL,TOTAL AKTIVA,TOTAL KEWAJIBAN : REAL; BEGIN TOTAL PASIVA DAN MODAL =TOTAL EKUITAS +TOTAL KEWAJIBAN; IF TOTAL AKTIVA = TOTAL PASIVA DAN MODAL THEN WRITELN('NERACA SUDAH BALANCE'); WRITELN(MEMULAI MENCARI NILAI RASIO AKUNTANSI DAN PERHITUNGAN PREDIKSI KEN\BANGKRUTAN USAHA) ? (Y/N); IF JAWABAN = "Y"THEN GOTO PROCEDURE LANGKAH PERHITUNGAN RASIO AKUNTANSI**

**448** *Ekuitas Vol.11 No.3 September 2007: 427 – 450*

**ELSE**

```
WRITELN ('NERACA TIDAK BALANCE');
             WRITELN('PERLU ENTRY ULANG LAGI?')(Y/N);
             READ(ANSWER);
             IF ANSWER='Y' GOTO PROCEDURE MASUKKAN NILAI PERKIRAAN KAS
END.
PROCEDURE LANGKAH PERHITUNGAN RASIO AKUNTANSI;
      CR = AKTIVA LANCAR/KEWAJIBAN LANCAR;
      QUICKRATIO = (AKTIVA LANCAR-PERSEDIAANNETTO)/KEWAJIBANLANCAR;
      DER = TOTAL KEWAJIBAN/TOTALEKUITAS;
      DAR = TOTAL KEWAJIBAN/TOTAL AKTIVA;
      TIER = LABA BERSIH SEBELUM PAJAK/INTEREST;
      GPM:= LABA LOTOR/PENJUALAN BERSIH;
      NPM = LABA BERSIH SEBELUM PAJAK/PENJUALAN BERSIH;
      ROI =LABA BERSIH SETELAH PAJAK /TOTAL AKTIVA;
      ROE= LABA BERSIH SETELAH PAJAK/TOTAL EKUITAS;
      NWCRATIO = MODAL KERJA/TOTAL AKTIVA;
      OPM = LABA BERSIH SEBELUM PAJAK/PENJUALAN BERSIH;
      OIR = LABA BERSIH OPERASI /PENJUALAN BERSIH;
      STA= PENJUALAN BERSIH/TOTAL AKTIVA;
      STI= PENJUALAN BERSIH/PERSEDIAAN NETTO;
      RERATAPBM = (BBAWAL+BAHAN BAKU)/2;
      PERPUTPERSEDIAANIAANIAAN =HARGA POKOK 
PENJUALANENJ/PERSEDIAANIAANIAANRERATA;
      PERPUPERSEDIAANIAANIAAN(HARI) = 
(PERSEDIAANIAANIAANRERATA*360)/HARGA POKOK 
      PENJUALANENJ;
      WRITELN('MASUKKAN BESARNYA SALDO AKUN PIUTANG USAHA AWAL 
TAHUN') ;
PROCEDURE MENAMPILKAN HASIL RATIO AKUNTANSI;
BEGIN
      WRITELN('CURRENT RATIO',CR);
      WRITELN('QUICK RATIO',QUICK RATIO);
       .
       .
      WRITELN('PERHITUNGAN RASIO AKUNTANSI SELESAI');
      WRITELN('AKAN MELANJUTKAN KE PERHITUNGAN ALTMANZ Z-SCORE UNTUK 
      PREDIKSI KEBANGKRUTAN DAN KELANGSUNGAN HIDUP ENTITAS(Y/N)');
      READ(ANSWER);
      IF ANSWER = "N" THEN
      WRITELN(INGIN MENGULANGI LAGI SEMUA PERHITUNGAN DIATAS?');
      READ(JAWAB);
      IF JAWAB ="Y" THEN GOTO MASUKKAN NILAI PERKIRAAN KAS
      ELSE
             WRITE('PILIH MENU BERIKUT');
             WRITE('1. PERUSAHAAN YANG GO PUBLIC');
             WRITE('2. PERUSAHAAN YANG NON GO PUBLIC');
             WRITE('SILAHKAN PILIH JENIS ENTITAS YANG MANA?');
             READ(PILIHAN);
      IF PILIHAN = 1 THEN
```
*Perancangan Algoritma Dan Pemrograman Komputer (Yudha Herlambang)* **449**

#### **WRITELN(''PERUSAHAAN DIPREDIKSI KEMUNGKINAN PAILIT DAN AUDITOR HARUS MEMPERTIMBANGKAN ILUSTRSI II STANDARD AUDIT SECTION 341')**

**ELSE**

**ZSCORE = (6.56\*NWCRATIO)+(3.26\*(LYDAKHIR/TOTAL AKTIVA))+(1.05\*RENTABILITAS)+(6.72/DER); ENDIF;**

**WRITELN('INGIN MENGULANGI LAGI SEMUA PERHITUNGAB DI ATAS SEJAK AWAL(Y/N)?'); READ(JAWABAN);**

**IF JAWABAN = "Y" GOTO MASUKKAN NILAI PERKIRAAN KAS; ELSE**

**END;**